## **Certificación del Control de Calidad**

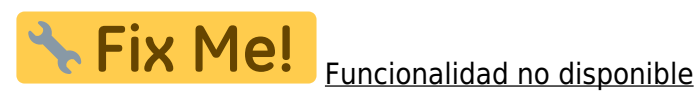

Para generar la certificación del Control de Calidad, debes acceder al menú principal **Utilidades** dentro del apartado **Generar certificación**.

From: <http://wiki.itec.cat/> - **Wiki**

Permanent link: **[http://wiki.itec.cat/doku.php?id=tcqi:tcqi\\_modulos:tcqi\\_gcq:certificacion&rev=1512995908](http://wiki.itec.cat/doku.php?id=tcqi:tcqi_modulos:tcqi_gcq:certificacion&rev=1512995908)**

Last update: **2017/12/11 12:38**

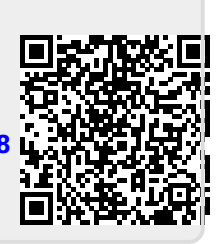